Таблиця 2

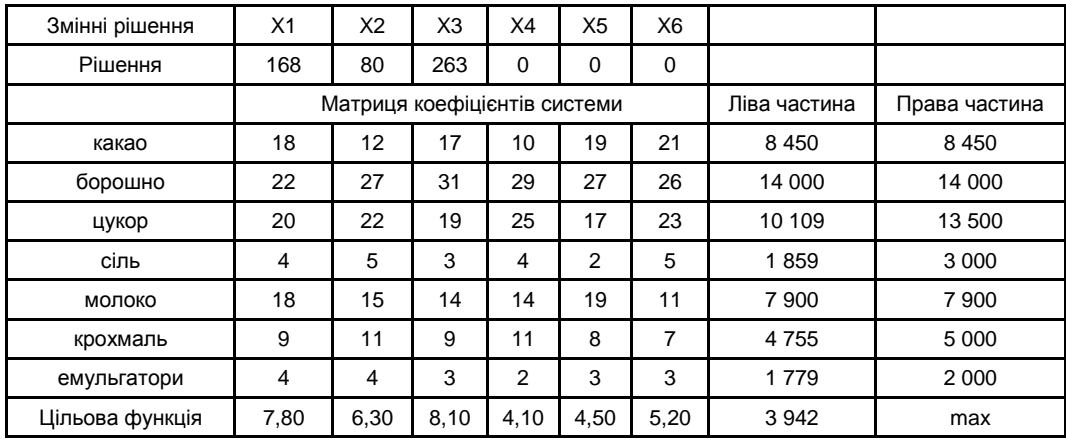

### **Оптимізація обсягів випуску цукерок за допомогою симплекс-методу**

Таким чином, максимізація прибутку від реалізації цукерок на підприємстві компанії АВК, буде в тому випадку, якщо дане підприємство буде виробляти за добу 16,8 кг цукерок "Королівський Шарм", 8 кг цукерок "Міледі", 26,3 кг цукерок "Стріла". Такі види цукерок, як: "Парижель", "Шатенка", "Труфальє" випускати нераціонально, оскільки їх виробництво не задовольняє умову максимізації прибутку. За такого об'єму випуску продукції максимальний прибуток за добу становитиме 3 942 грн.

Отже, дотримуючись визначених оптимальних обсягів виробництва підприємство зможе отримати максимальний прибуток і в той же час задовольнити повною мірою потреби споживачів. Це допоможе розвиватись компанії "АВК" та бути конкурентоспроможними на ринку кондитерських виробів.

### *Наук. керівн. Малярець Л. М.*

\_\_\_\_\_\_\_\_\_\_\_\_

**Література:** 1. Офіційний сайт кондитерської компанії АВК України. – Режим доступу : http:// avk.ua. 2. База даних Державної служби статистики України [Електронний ресурс]. – Режим доступу : http://ukrstat.gov.ua.

## *Столярова А. О.* УДК 636.085.55

Студент 2 курсу факультету міжнародних економічних відносин ХНЕУ ім. С. Кузнеця

# **ОПТИМІЗАЦІЯ ВИПУСКУ КОМБІКОРМУ ДЛЯ ТВАРИННИЦТВА ТА ПТАХІВНИЦТВА**

*Анотація. Проведено аналіз діяльності сільськогосподарського підприємства з виробництва комбікормових виробів. Розроблено оптимізаційну модель максимізації прибутку, виходячи з наявності реальних ресурсів на підприємстві.*

*Аннотация. Проведен анализ деятельности сельскохозяйственного предприятия по производству комбикормовых изделий. Разработана оптимизационная модель максимизации прибыли, исходя из наличия ресурсов на предприятии.*

*Annotation. The activity of an agricultural feed products enterprise was analyzed. An optimization model of profit maximization was developed in agreement with the availibility of resources of the company.*

*Ключові слова: комбікормові вироби, максимізація прибутку, оптимізаційна модель.*

© Столярова А. О., 2014

 $\overline{\phantom{a}}$ 

У зв'язку з інтенсивним розвитком сільського господарства, необхідність в отриманні збалансованого харчування тварин та птахів зростає. Від правильного раціону залежить якість виробленої продукції, а в подальшому – прибуток підприємця від поставок продукції на ринок.

За останні декілька років комбікормове виробництво демонструє зростання, яке призводить перехід підприємців на використання прогресивних технологій з метою отримання максимального прибутку, а не тільки зі зростанням поголів'я тварин та птахів.

У першому півріччі поточного року підприємства галузі (не враховано обсяги виробництва малих підприємств) виробили 2 873,2 тис. т комбікормів, перевищивши показники аналогічного періоду 2012 р. більш, ніж на 0,5 млн т або на 21,2 %. При цьому в 2012 р. випуск комбікормів в Україні порівняно з попереднім роком зріс на 4 % – до 4 969 тис. т. Лідером виробництва є Черкаська область – 829,5 тис. т, зростання порівняно з 2011 р. на 4 %. У цілому по Україні в 2012 р. вісім областей та АР Крим зменшили комбикормовое виробництво, в той же час в 16 областях та м. Києві вона збільшилася. Найбільші темпи приросту показала Тернопільська область, що збільшила за рік обсяг випуску комбікормів у 28 разів – до 46,6 тис. т, а в Одеській області сталося найбільше скорочення – на 21,6 %, до 19,6 тис. т [1].

Усі підприємці намагаються максимізувати прибуток, використовуючи оптимальну кількість випуску своєї продукції, адже ресурси фірми обмежені.

Для аналізу слід розглянути діяльність Новопокровського комбінату, який поставляє на ринок такі вироби: 1) комбікорм для рогатої худоби; 2) комбікорм для індичок; 3) комбікорм для бройлерів; 4) комбікорм для перепілок; 5) комбікорм для свиней.

Відома рецептура виробництва комбікорму на заводі, також запаси ресурсів для приготування виробу за 1 добу. Знаючи норми затрат на одиницю продукції на 1 кг, можна скласти математичну модель. У табл. 1 наведені дані для оптимізаційної задачі.

Таблиця 1

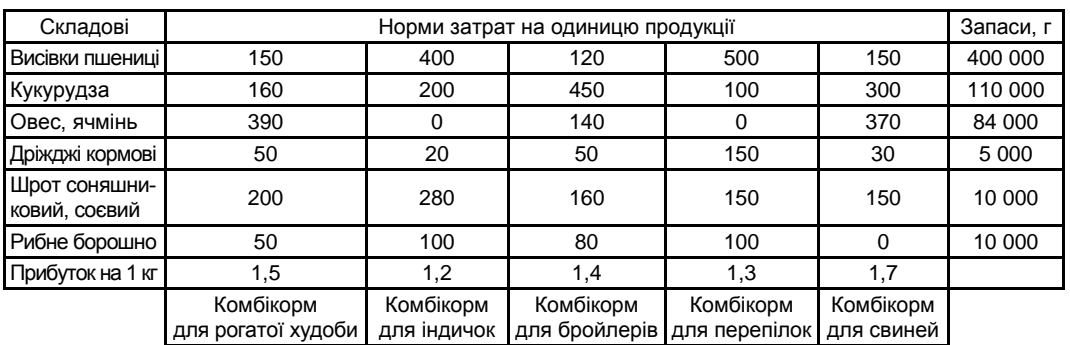

#### **Вихідні дані**

Таким чином, цільова функція має вигляд:

$$
F = 1,5x_1 + 1,2x_2 + 1,4x_3 + 1,3x_4 + 1,7x_5 \rightarrow \text{max.}
$$

Тепер можна будувати систему нерівностей, визначивши всі обмеження. Необхідно враховувати, що норма витрат ресурсів не повинна перевищувати запаси на підприємстві.

> $150x_1$  + 400 $x_2$  + 120 $x_3$  + 500 $x_4$  + 150 $x_5$  ≤ 400000  $160x_1 + 200x_2 + 450x_3 + 100x_4 + 300x_5 \le 110000$  $390x_1 + 10x_2 + 140x_3 + 370x_5 \le 84000$  $50x_1 + 20x_2 + 50x_3 + 150x_4 + 30x_5 \le 5000$  $200x_1 + 280x_2 + 160x_3 + 150x_4 + 150x_5$  ≤ 10000  $50x_1 + 100x_2 + 80x_3 + 100x_4 \le 10000$

Дану оптимізаційну задачу слід розв'язати симплекс-методом з використанням Microsoft Excel. Для пошуку оптимального рішення задач лінійного програмування із заданими обмеженнями в Microsoft Excel використовується "Пошук рішення" табл. 2 [2].

Таблиця 2

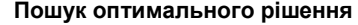

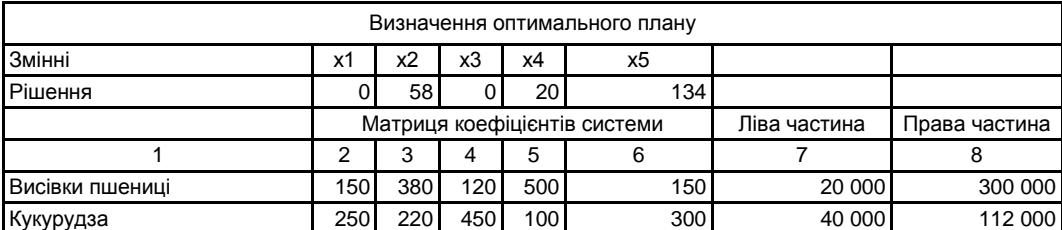

Закінчення табл. 2

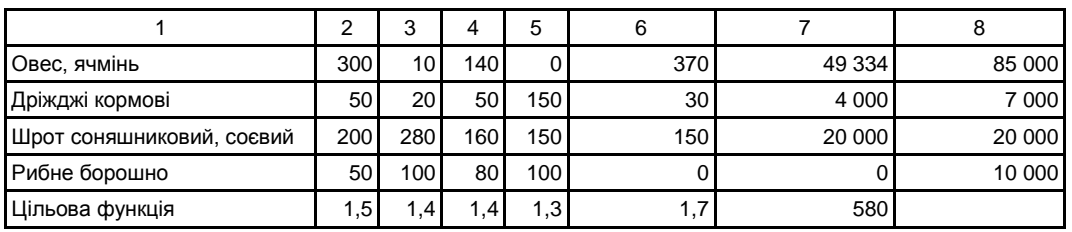

Таким чином, для отримання максимуму прибутку підприємству "Новопокровскький комбінат" потрібно випускати за 1 добу 58 кг комбікорму для індичок, 20 кг комбікорму для перепілок, 134 кг комбікорму для свиней. Комбікорм для крупної рогатої худоби та бройлерів випускати недоцільно. За такого об'єму випуску максимальний прибуток буде складати 580 грн. Отже, використовуючи цю модель випуску продукції, фірма зможе планувати прибуток, задовольнивши потреби споживачів. Така модель підтримує обґрунтування рішень щодо управління діяльністю підприємства.

*Наук. керівн. Малярець Л. М.*

 $\overline{\phantom{a}}$ 

**Література:** 1. В первом полугодии 2013 г. Украина увеличила выпуск комбикормов более чем на 20 % [Электронный ресурс]. – Режим доступа : http://www.proagro.com.ua/news/ukr/4080800.html. 2. Лабораторний практикум з навчальної дисципліни "Економіко-математичне моделювання" : навч.-практ. посібн. / Л. М. Малярець, П. М. Куліков, І. Л. Лебедєва та ін. – Х. : Вид. ХНЕУ, 2009. – 136 с.

### **Тимченко А. И.** УДК 640.435

Студент 2 курса

факультета международных экономических отношений ХНЭУ им. С. Кузнеца

# **ОПТИМИЗАЦИЯ РАБОТЫ ПИЦЦЕРИИ**

*Аннотация. Изложены результаты решения оптимизационной задачи, полученные при помощи Microsoft Excel 2010. В качестве примера представлено предприятие пищевой промышленности по изготовлению различных видов пиццы. Описана процедура построения математической модели задачи и указаны результаты решения задачи с использованием реальных данных.*

*Анотація. Викладено результати розв'язання оптимізаційної задачі, які були отримані за допомогою Microsoft Excel 2010. У якості прикладу подано підприємство харчової промисловості з виготовлення різних видів піци. Описано процедуру побудови математичної моделі задачі й зазначено результати розв'язання задачі з використанням реальних даних.*

*Annotation. The article outlines the results of solving an optimization problem which were obtained with the help of Microsoft Excel 2010. An enterprise of the food industry that specializes in the production of various sorts of pizza was used as an example. The procedure of constructing a mathematical model of the problem was described and the results of solving the problem with the use of factual data were shown.* 

*Ключевые слова: максимизация прибыли, симплексный метод, оптимальный план.*

XXI век – это время стрессов и вечной спешки. Может быть, именно поэтому сейчас все большим спросом пользуются заведения под названием "фаст-фуд". Пиццерии в современном мире чрезвычайно популярны, хотя лишь малая доля всех пиццерий носит это название. Большинство таких заведений специализируется не только на изготовлении пиццы, но и на других блюдах быстрого приготовления.

По словам экспертов, открытие пиццерии является достаточно перспективным и прибыльным бизнесом. Его рентабельность очень большая – пиццу стоимостью \$10 стоит изготовить \$3 – 5. По другим данным, на изготовление пиццы тратится в 7 раз меньше средств, чем она продается потребителю [1].

© Тимченко А. И., 2014

 $\overline{\phantom{a}}$